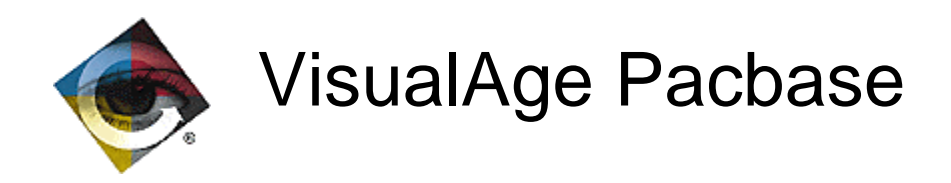

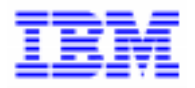

# Help to upgrade Pacbase 1.6 and DSMS 1.5 to 2.0 version

VisualAge Pacbase Support - IBM Paris Laboratory 30, rue du Chateau-des-Rentiers, 75640 PARIS Cedex 13, FRANCE  $\mathbf{\widehat{E}}$  : (33) 2 40 17 84 28 - Fax : (33) 2 40 17 84 33 - email : vapacsup@fr.ibm.com http://www.software.ibm.com/ad/vapacbase/support.htm

\_\_\_\_\_\_\_\_\_\_\_\_\_\_\_\_\_\_\_\_\_\_\_\_\_\_\_\_\_\_\_\_\_\_\_\_\_\_\_\_\_\_\_\_\_\_\_\_\_\_\_\_\_\_\_\_\_\_\_\_\_\_\_\_\_\_\_\_\_\_\_\_\_

Copyright IBM Corp. 1983, 1999. All rights reserved.

IBM is a trademark of International Business Machines Corporation, Inc.

AIX, AS/400, CICS, CICS/MVS, CICS/VSE, COBOL/2, DB2, IMS, MQSeries, OS/2, PACBASE, RACF, RS/6000, SQL/DS, TeamConnection, and VisualAge are trademarks of International Business Machines Corporation, Inc. in the United States and/or other countries.

Java and all Java-based trademarks and logos are trademarks of Sun Microsystems, Inc. in the United States and/or other countries.

Microsoft, Windows, Windows NT, and the Windows logo are trademarks of Microsoft Corporation in the United States and/or other countries.

UNIX is a registered trademark in the United States and/or other countries licensed exclusively through X/Open Company Limited.

All other company, product, and service names may be trademarks of their respective owners.

# **TABLE OF CONTENTS**

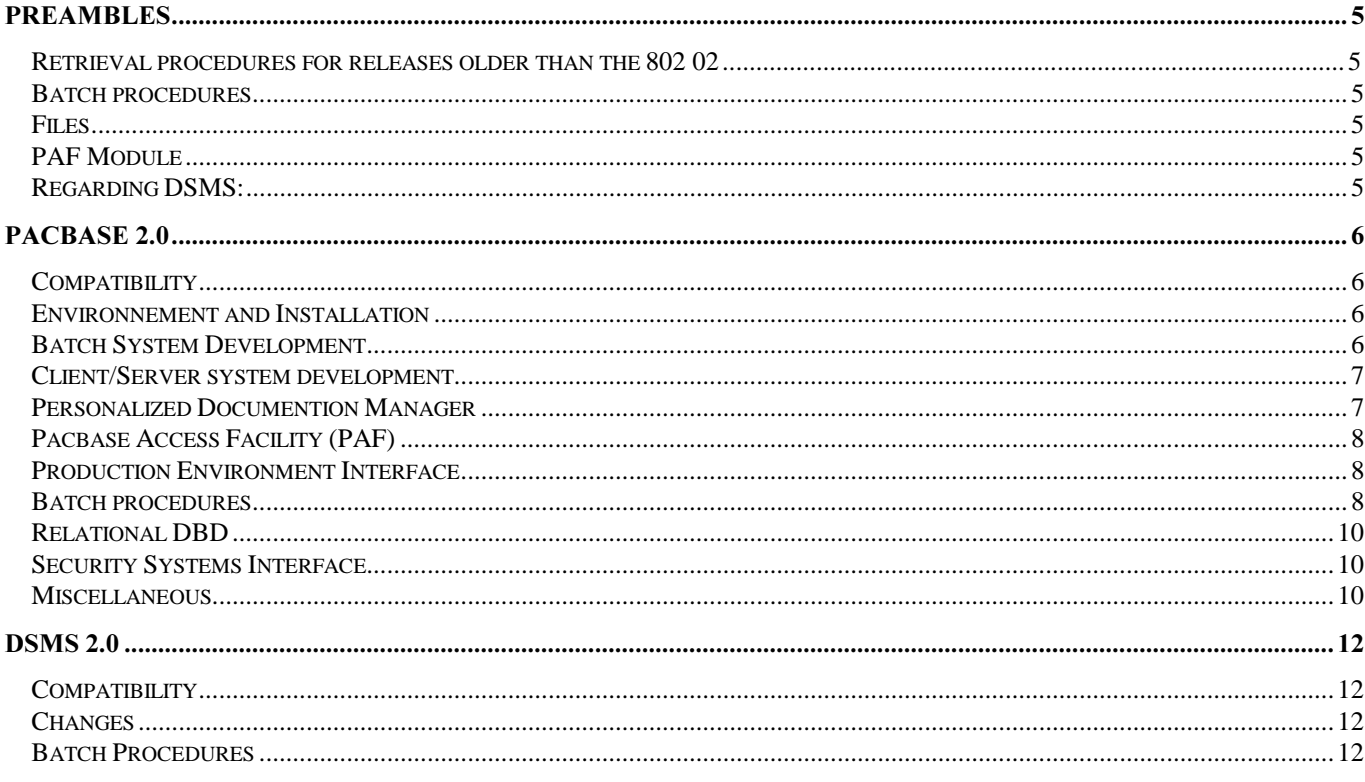

To take advantage of the enhancements carried out or to insure the compatibility of the produced applications and the administration procedures developped by the users, once the database retrieved in 2.0 release, users eventually have to modify their programs and their tools, before giving the repository back to the developers.

This document is a complement of the document 'Help to upgrade Pacbase and/or DSMS to release 1.5 or 1.6'. And the purpose of this document : to give the changes lists since the 1.6 release of VisualAge Pacbase and 1.5 release of DSMS and to show the impacts:

regarding PACBASE :

. the generated cobol, coming from the different generators (Online, batch, DATA, SQL, DBD, CSSD),

. the dictionary, PAF programs, batch procedures, the documentation.

Regarding DSMS :

. general modifications, batch procedures,

- . tables,
- . queries and layouts.

Each change is stamped as follow:

- . Evolution : no ascending compatibility problem
- . Correction : no ascending compatibility problem
- . Impact : problem of processing compatibility could possibly be faced, or administration problem.

### **PREAMBLES**

### Retrieval procedures for releases older than the 802 02

Retrieval procedures are not given for Pacbase releases older than the 802 02 version. A specific internal package will be released for that issue. The involved procedures are:

. retrieval from PAC700. 7.3. 8.0.

- . YSM retrieval.
- . conversion of user manuals into volumes.

### **Batch procedures**

Some files' physical characteristics have changed and some procedures have been modified (JCL). Please refer to the installation manual.

**New procedure PACX** 

This procedure takes over the following ones, whose programs are no longer delivered:

**EXLI:** Library extraction **EXTR: Entity extraction** EXPJ: Transaction extraction from the journal EXPU: Extraction of unused entity for purge **RMEN: Rename/Move entity EXUE:** Extraction of user entities **EXSN: Sub-network extraction** 

Procedures no longer maintained

TRDQ: Conversion of DBD blocks into SQL blocks ECSP : CSP dictionary extraction UPAE : AE file update for XPDM (included int he PARM procedure)

### **Files**

The Pacbase journal (AJ, PJ) and PEI (AB,AC,PP) files have been modified. Regarding the journal, two characters have been added (century), and an optional retrieval procedure is available (for those who want keep the old input transactions).

Regarding PEI files, a retrieval procedure is supplied. Moreover, Some files' physical characteristics have changed. Please refer to the installation manual.

### **PAF Module**

For PAF module, it is advice to re-link the programs calling PAF sub-programs in a static mode, to take advantage of the latest evolutions of those sub-programs.

### **Regarding DSMS:**

. internal dates: a retrieval procedure is supplied and all internal dates are now 8c long.

existing querries: an override is possible, if the query prints dates. The localisation of the year in the layout has not been modified, but the date is now 4c long.

### PACBASE 2.0

### Compatibility

*Number: 009502* Platform : All Impact GDP modified for local edition of reports. To get a local edition of report, users have to ask a volume generation (PCV) with 'C2' option. The GPRT procedure gives back a new file PAC7G6 which has to be transferred to the workstation. *Number*: 014431 Platform : All Impact ARCH: user entry values have changed. This affects optional entries: - Absence of transactions that had been previously archived. - Unavailable data file (AR). - Re-initialization without archiving. These values are documented in the Operation Manual. **Environnement and Installation** *Number: 012975* Platform : All Evolution Starting from the 2.0 release, VisualAge Pacbase access keys have been modified: there is only one key now of 60c long (no longer batch key or online key). *Number: 014522* Platform : All Evolution A new PMS date processing has been written to handle the century: AADC10 which takes over AADA10, AADC30 which takes over AADA30 and AADC40 which takes over AADA40. This PMS is available within the test PC file shipped , and also as input transactions for UPDT procedure. **Batch System Development** *Number: 012380* Platform : All

Evolution

Using 'T' parameter, the connexion change number and the DSMS product code are taken into account in control cards.

## Client/Server system development

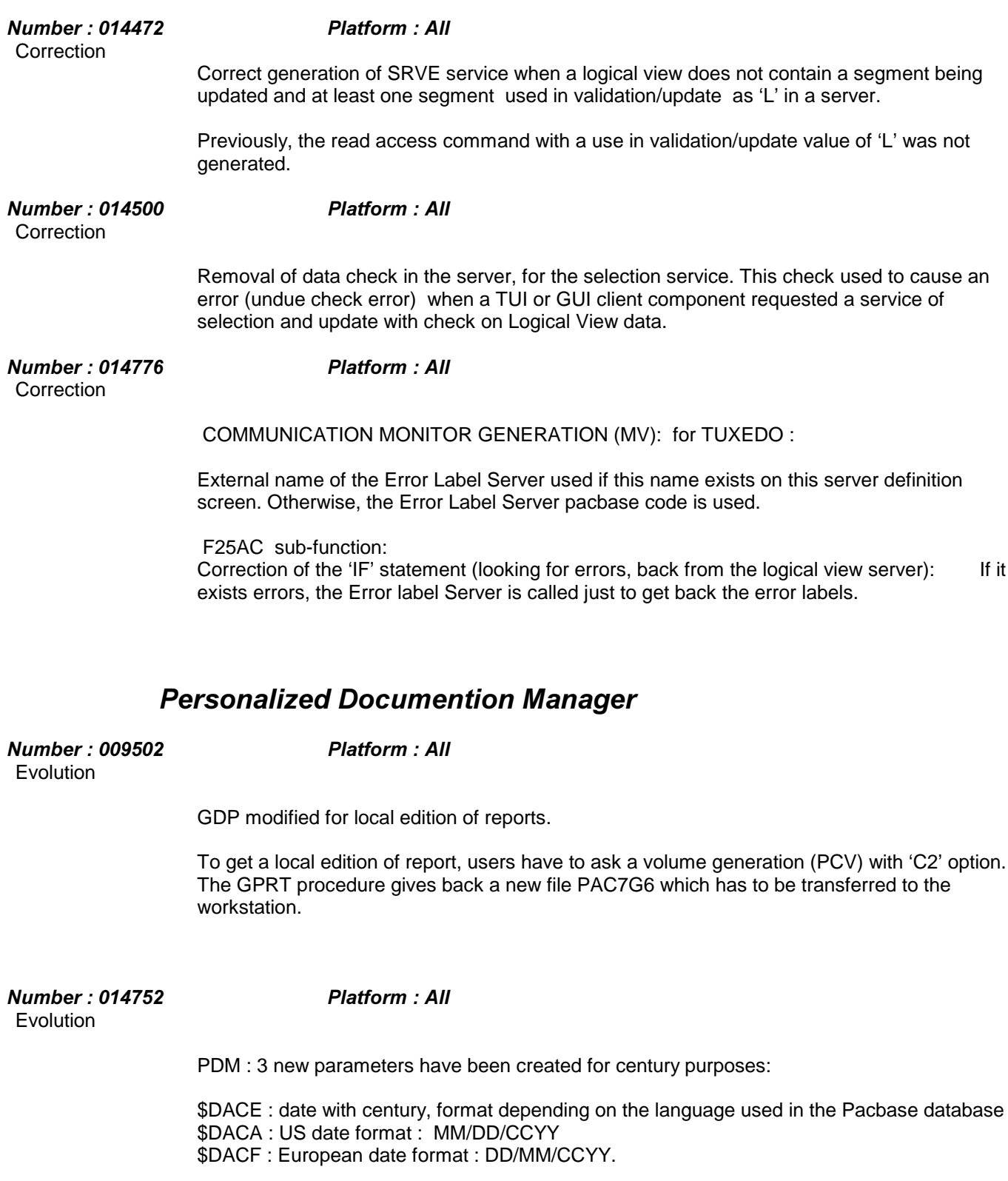

### **Pacbase Access Facility (PAF)**

*Number*: 014544 Platform : All Impact

PAF : FROZENSES table, the frozen session date has been increased of 2 c in the area given back by PAF extractor.

### **Production Environment Interface**

*Number: 013872* Platform : All

Impact

Century taken into account in the PEI module.

The century is added internally in all the files specific to PEI (AB, AC and PP). The save file (PP) must be retrieved (PACR90).

The century is added to all the report dates.

On the screens, the dates are displayed with the century. It is why the LSEP screen has less columns in the production part (user code and production session date removed as they are identical for each line, only the production turnover mode is kept).

*Number*: 012879 *Platform: All* **Correction** 

 HIPE with 'X4' freeze request: the freeze label and session number were not taken into account when entered. Corrected.

### **Batch procedures**

*1XPEHU3ODWIRUP\$OO*

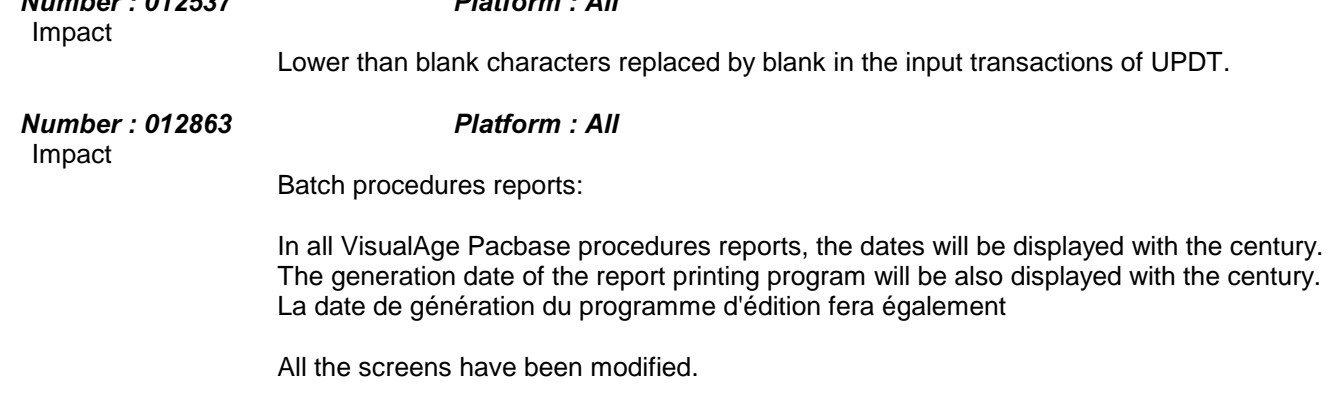

The database code is displayed on the first report layout, when procedures have several reports.

This has been done for the following procedures:

. ARCH (transactions archiving),

- . MLIB (Database management),
- . QREO (database quick-reorganisation),
- . REOR (database reorganisation),
- . SASY (database system backup),
- . SAVE (database backup).

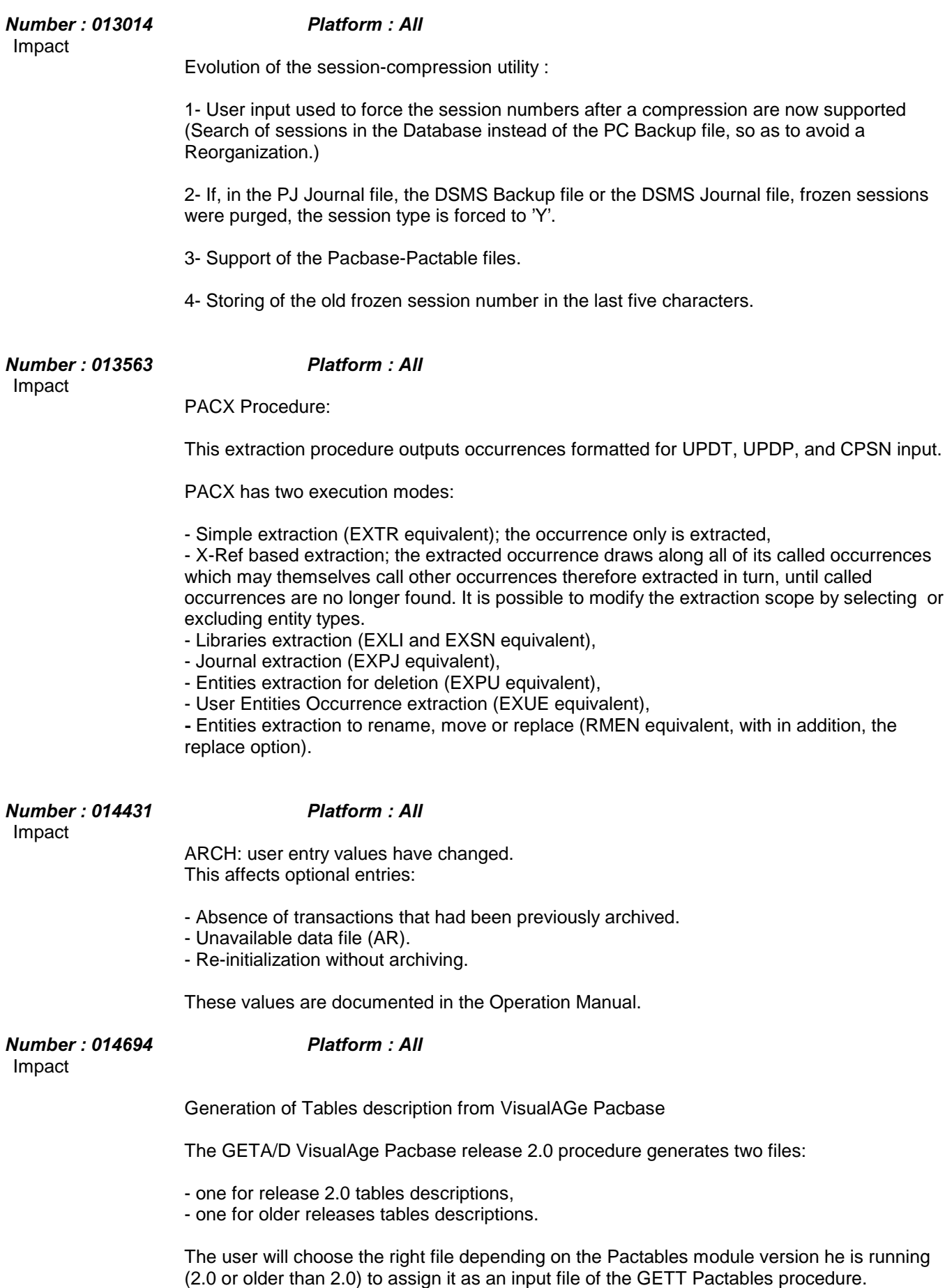

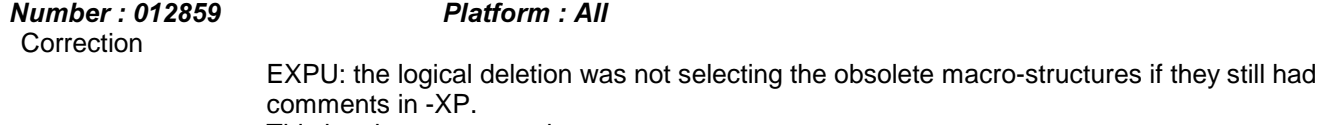

This has been corrected.

*Number*: 013812 Platform : All **Correction** 

When EXTR, EXLI, and CPSN are not PARM-controlled, extracted occurrence update locks were systematically owned by the user identified in the proc \*-type line, even though the 49th character in this line requested a different lock transfer option. This option is now taken into account.

### *Relational DBD*

*Number: 013655* Platform : All Evolution

SQL Block: Several lines may be used for options provided that they be the first lines in the '- G' screen.

Lower/Uppercase conversion is performed on these additional lines.

The definition of the options could be defined on 'O' type line, that will impose the Lower/Uppercase conversion. Options defined on the first line (as now) will also be taken into account but as the Lower/Uppercase conversion is not performed, it is not recommended to do that..

### **Security Systems Interface**

*Number: 011834* Platform: COS **Correction** 

 On the Generation-Print screen, it is possible to modify the password. If the password was entered on the connection screen, this newly entered password was replacing the PACBASE check 'internal' password. This modification of the 'internal' password was only effective for the first modification. In other words, if an error was committed, the 'internal' password was erroneous and problems could occur later on. (i.e., library change in RACF).

### *Miscellaneous*

*Number: 012379* Platform : All Evolution

From now on, the PACBASE connexion change number will be transferred on the GPRT input identification line (\*). The user will then be able to retrieve it via optional control cards.

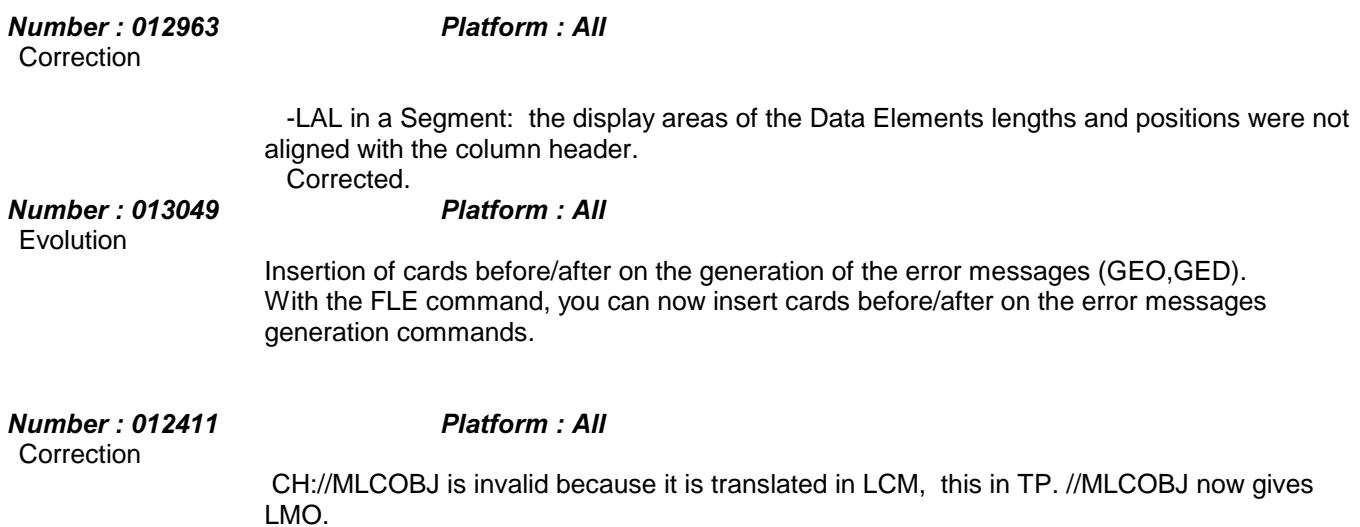

### DSMS 2.0

### Compatibility

*Number: 011078* Platform : All

 From now on, types (TTY) could be different depending on if it targets a Change or an Event.

This impacts the files structures and makes necessary the retrieval procedure of **DSMS 2.0.** 

This procedure will duplicate existing types for both Events and Changes.

*Number*: 011079 *Platform : All* 

The type code of Events or Changes is now 2 characters long instead of one.

This impacts the files structures and makes necessary the retrieval procedure of **DSMS 2.0.** 

### Changes

*Number*: 011839 Platform : All

 A new External Reference field is added to the Change Definition screen. The corresponding data can be accessed by VisualAge Pacbase in the DC file.

### **Batch Procedures**

*Number*: 014370 *Platform : All* 

DUPT Procedure :

The B action code used in batch transactions, will also delete all the definition data of the targeted event or change. The number could be reused (as a creation, but using an existing number).

### *Number* 014519 Platform All

DXBJ : parameter input card news

We will be allowed to choose the type of the generated user card on top of the extracted transactions:

- column 40: ' ' they will have the user code of whose did the update, without password, - column 40: 'T' same as '', but with the user password, if the authorization for tables of the connected user is set to 4. - column 40: '1' all the user card generated will include the user code read in columns 41-48 and the password read in columns 49-56.

- columns 41 to 48 : User code for type '1'

- columns 49 to 59 : password for type '1'.